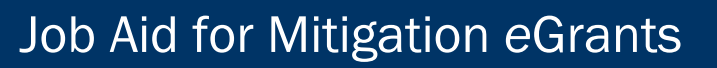

Federal Insurance and Mitigation Administration

# Reviewing and Ranking Subapplications

#### Background Information

**FEMA** 

This job aid was created to support Applicants' review and ranking of Flood Mitigation Assistance (FMA) and Pre-Disaster Mitigation (PDM) subapplications in FEMA's eGrants system.

- For training on this process, consult the EMI Independent Study course IS-0031.b [Mitigation eGrants for the Grant Applicant](https://training.fema.gov/is/courseoverview.aspx?code=IS-31.a) available at https://training.fema.gov/is/courseoverview.aspx?code=IS-31.b, or
- For more detailed information on each screen and the steps to be completed for each task in eGrants related to award packages, refer to Unit 5 of the *FEMA Mitigation eGrants Applicant Quick Reference Guide* on FEMA's web site.

### Reviewing and Ranking Checklist

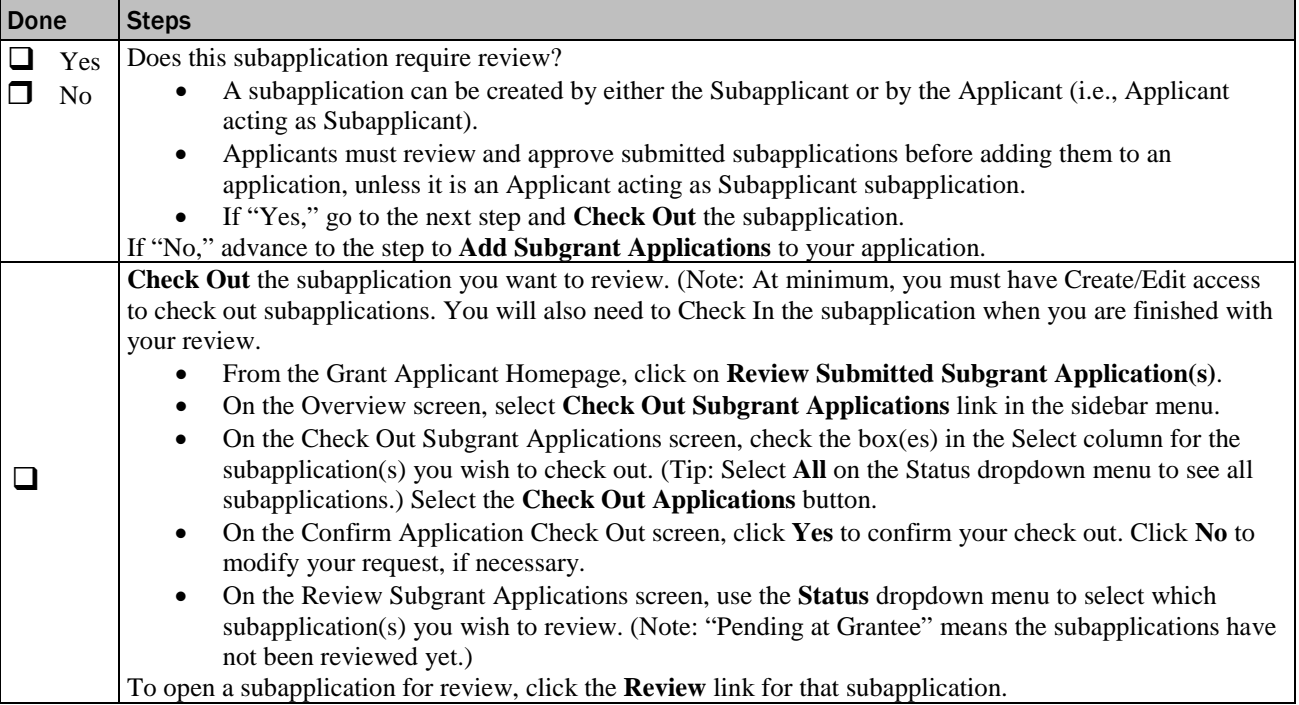

Job Aid for Mitigation eGrants

#### Federal Insurance and Mitigation Administration

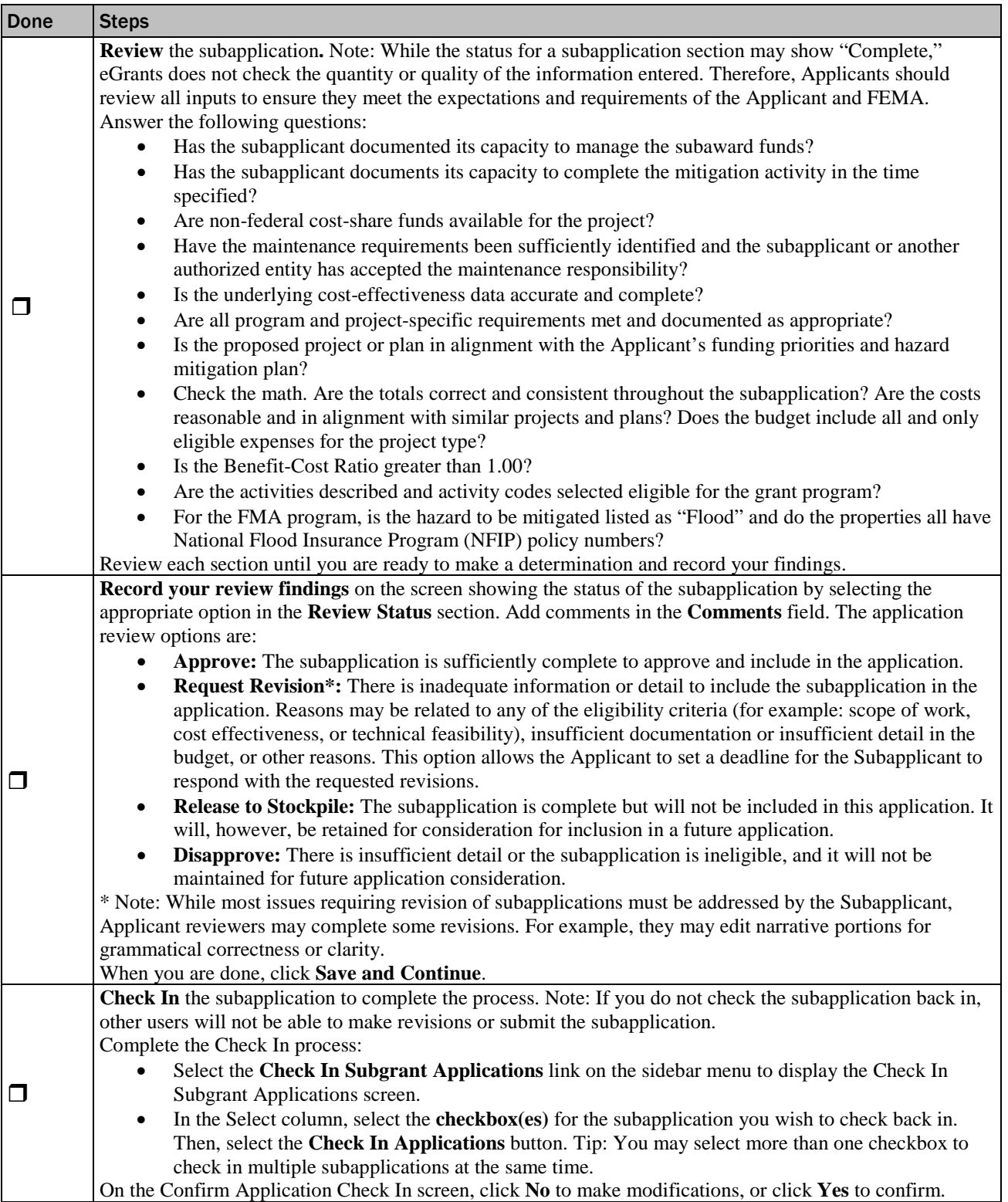

## Job Aid for Mitigation eGrants

#### Federal Insurance and Mitigation Administration

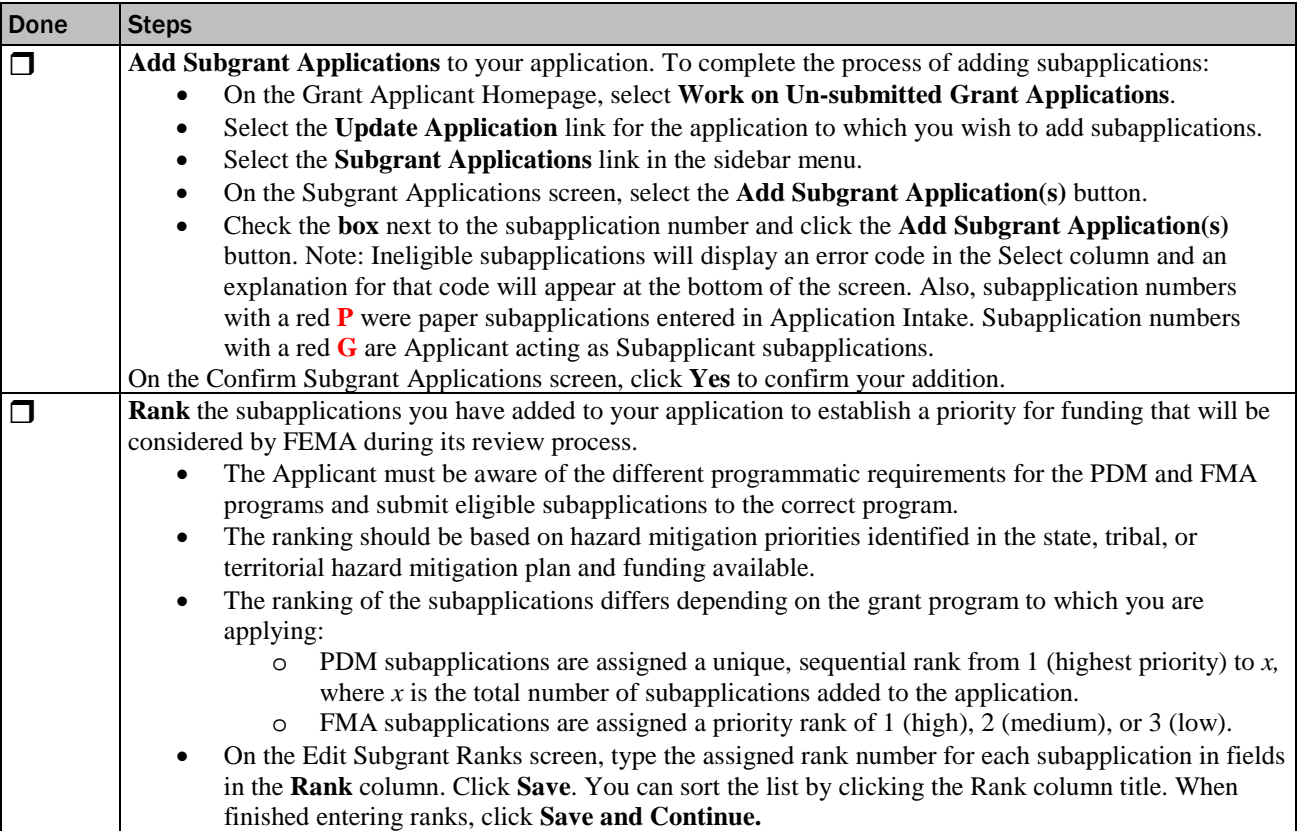